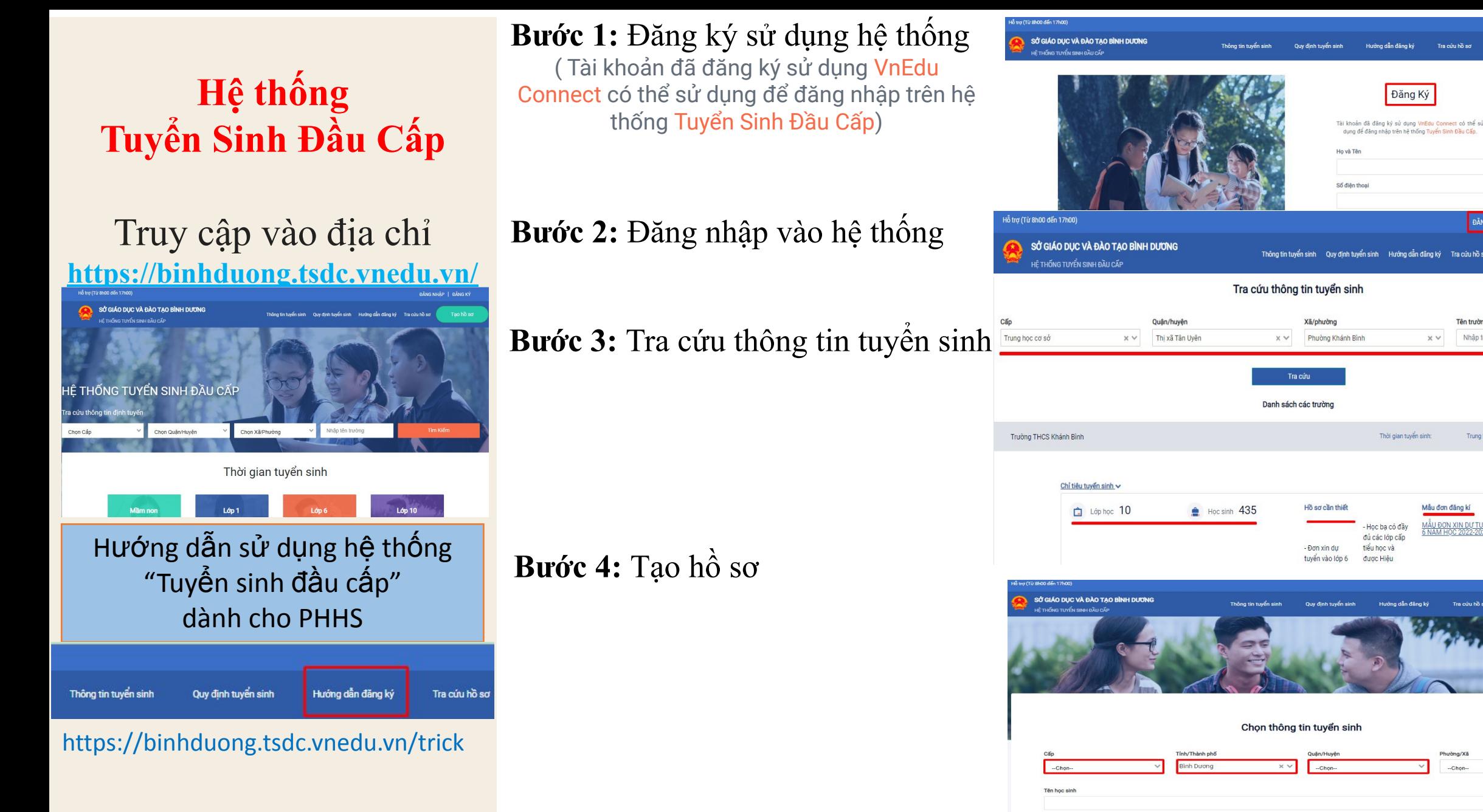

Thông tin tuyển sinh Quy định tuyển sinh Hướng dẫn đăng ký Tra cứu hồ sơ Tên trường Nhập tên trường  $\times$   $\times$ Thời gian tuyến sinh: Trung học cơ sở: 17/06/2022 -> 30/06/2022 Mẫu đơn đăng kí <u>VÂU ĐƠN XIN DỰ TUYỂN VÀO LỚP</u><br>SNAM HOC 2022,2022 Học ba có đầy đủ các lớp cấp tiểu học và Phường/Xã -Chon-

**NPT** 

## **Hệ thống Tuyển Sinh Đầu Cấp**

 $T_{\text{max}}$  câp vào địa chỉ

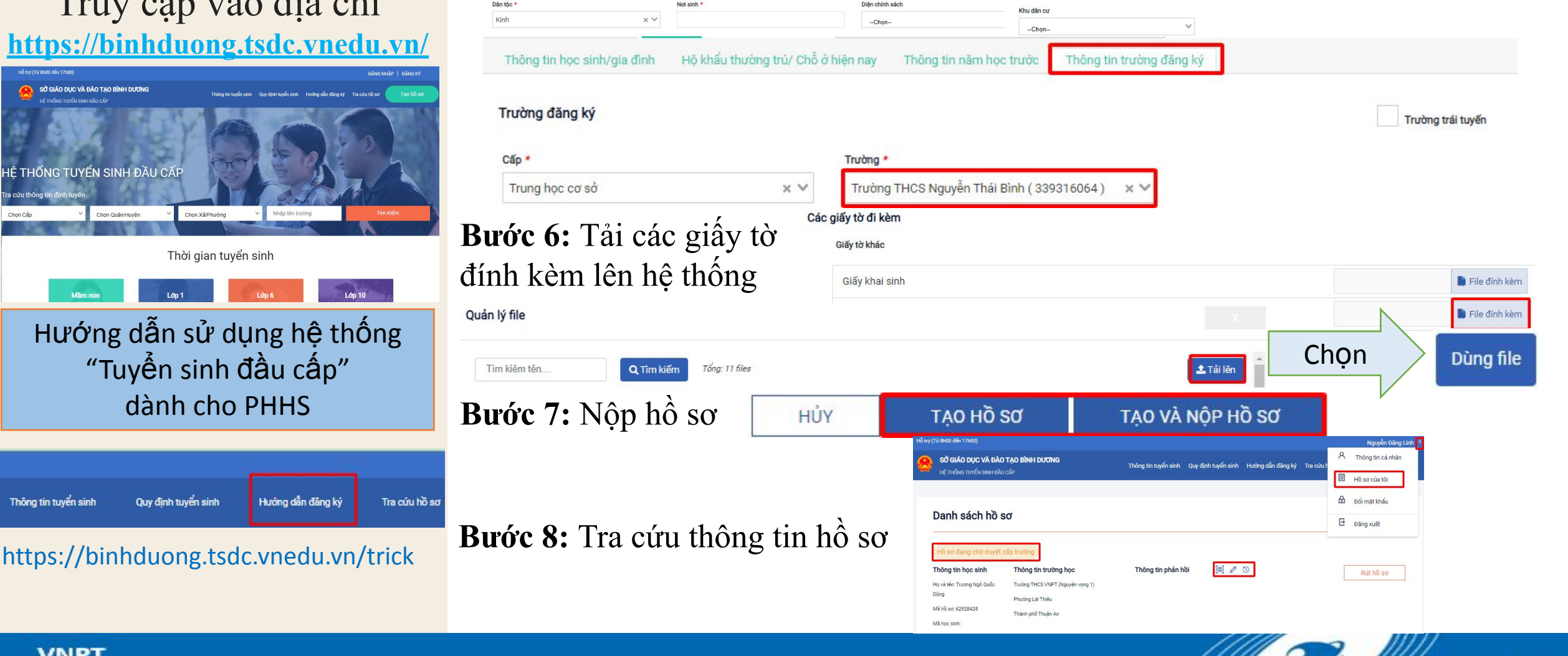

Hộ khẩu thường trú/ Chỗ ở hiện nay

 $\times$   $\times$ 

 $\times$   $\times$ 

Quận/Huyện \*

--Chon--

Thông tin học sinh/gia đình

Hộ khẩu thường trú

Quốc tịch \* Việt Nam

Tỉnh/Thành phố \*

**Bình Dương** 

Thông tin năm học trước Thông tin trường đăng ký

Phường/Xã \*

 $-Chon-$ 

**AMWVNPT** 

 $\checkmark$ 

## **Bước 5:** Điền thông tin vào hồ sơ

-Chon-

Ngày sinh \*

Học sinh theo Sổ liên lạc

Hộ khẩu thường trú/ Chỗ ở hiện nay Thông tin năm học trước Thông tin trường đăng ký

 $_{\rm v}$ 

Giới tính \*

 $\Box$  Nam  $\odot$  Nữ  $\odot$ 

Hồ sơ

Mã học sinh VnEdu (Nếu có)

Thông tin học sinh Họ và tên \*

Thông tin học sinh/gia đình